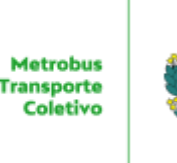

ESTADO DE GOIÁS METROBUS TRANSPORTE COLETIVO S A COORDENAÇÃO DE TI

# **TERMO DE REFERÊNCIA**

Termo: 0000327 Processo: 202200053000856

# **Licença de Sistema de Gestão Empresarial**

### **1. DO OBJETO**

1.1. Aquisição de licença de uso de Sistema de Gestão Empresarial, com projeção de consumo para 24 (vinte e quatro) meses.

#### 1.2. Especificações dos Módulos

1.2.1. Escrita Fiscal - Agilidade para conferência com a Auditoria de Produtos; Contabilização de lançamentos por meio de Partidas Múltiplas; Central de Parametrização de produtos para a EFD - Contribuições; Cadastro de produtos e geração da EFD - Contribuições em poucos minutos; Baixa coletiva automática de títulos a pagar e a receber; Importação do XML da NFC-e, atendendo às exigências legais; Auditoria de notas fiscais de entrada, saída e serviço, facilitando a conferência dos registros; Importação de documentos fiscais atuais de acordo com as legislações vigentes; Controle de mercadorias, gerando informações para inventário, SPED, ICMS/IPI e EFD-Contribuições; Geração de arquivos para envio ao SPED conforme layout e registros estabelecidos pela legislação; Escrituração automatizada de documentos fiscais; Busca automática do documentos fiscais; Armazenamento de documentos fiscais no portal web; Geração dos SPEDs conforme legislação vigente; Importações dos registros do Livro Caixa.

1.2.2. Contabilidade Gerencial - Controle detalhado - conciliação automática das contas bancárias; Navegação ágil - alterne, em uma mesma janela, entre as diferentes modalidades de Partidas, utilizando atalhos para Partida Simples; Dobrada e Múltipla Matriz/Filial; Gestão eficiente - acesse de forma simples o demonstrativo da saldo das contas por período, além de diversos relatórios gerenciais comparativos por mês; Balanço e DRE Comparativas entre períodos informados; Consultas personalizadas - pela descrição, código da conta ou empresa de origem; Controle total - acompanhe e cadastre os lançamentos pelo dia da semana em que foram realizados; Possibilita zerar os saldos iniciais de todas as contas com um clique;

Lançamento multiempresas - controle e consolidação das movimentações de matriz e filiais; Controle de contas contábeis e subcontas gerenciais por centros de custos em ate 13 níveis; Atende às exigências normativas das Juntas Comerciais por UF; Possibilidade de personalizar laudos, termos e contratos, criando relatórios diversos a partir das macros e modelos disponíveis.

1.2.3. Folha de Pagamento - Consulta de cálculos realizados na folha de pagamento através da memória de cálculo dos eventos; Cálculos de eventos de forma personalizada e de acordo com a sua necessidade; Acesso a diversos tipos de relatórios (Oficiais, Contratuais, Gerenciais, etc.); Social - adequação à legislação que irá revolucionar o campo trabalhista; Gestão de eventos com acompanhamento das respostas dos arquivos enviados pelo Social para a Receita; Atualizado de acordo com as novas legislações: cálculo da

#### 10/08/2023, 16:03 SEI/GOVERNADORIA - 46322613 - Termo de Referência

Desoneração da Folha, Rescisões Complementares, IRRF na Rescisão em Regime Caixa, MEI, PPR e PLR, entre outras; Transferência Coletiva de Empregados; Cadastro de múltiplos regimes previdenciários; Emissão de GPS, GFIP, GRFC, GRCS, DARF PIS e IRRF, RAIS, CAGED, DIRF, MANAD, HomologNET, RPA e Informe de Rendimentos; Total integração bancária, contábil, TCM e ponto eletrônico; Controle de eventos (proventos, descontos e base) com fórmulas já definidas e parametrizadas. Permite, também, cadastrar novos eventos e parametrizá-los; Integração com Contabilidade, Tron Connect, Ponto Eletrônico e Medicina do Trabalho; Gestão dos eventos do eSocial e multiempresas; Distribuição automática de contracheques.

1.2.4. Medicina do Trabalho - Lançamento de exames admissionais, demissionais, periódicos e audiométricos, de mudança de função e de retorno ao trabalho; PPP, controle de EPI e exames de avaliação de ambientes; Envio dos eventos de SST e eSocial; Controle das informações de agentes de riscos, médicos, técnica de avaliação e tipo de exames médicos; Emissão de ppP - Perfil Profissiográfico Previdenciário; Controle de EPI - Equipamento de Proteção Individual; Sistema integrado com a Folha de Pagamento; Controle e gestão de exames médicos vencidos e a vencer.

1.2.5. Controle Patrimonial - Cadastro de patrimônios facilitados por meio dos documentos fiscais importados; Realização de depreciação de ativos e integrado à Contabilidade para o lançamento das contabilizações; Controle de todas as operações relativas à aquisição, correção/depreciação e baixa de bens; Inventário com movimentação que indica o mapeamento dos bens da empresa; Ativo fixo adaptado às exigências legais com a realização de balanços mensais e anuais das empresas; Integração com a Contabilidade Gerencial; Controle de localização de cada item com identificação de cada responsável; Há vários relatórios do tipo Gerenciais, Por Grupo, Local, Responsável, Fornecedor e Tipo; Auxilia empresas no tombamento de bens desde a parte cadastral dos itens até a emissão de relatórios.

1.2.6. Livro Caixa - Relatórios dinâmicos do LCDPR; Geração do arquivo para entrega de LCDPR; Rateio entre grupos de empresas; Integração com o sistema de contabilidade gerencial; Tabela de rateio para geração de lançamentos entre empresas; Emissão dos livros e termos de abertura e encerramento; Demonstrativo por grupo de contas, receitas e despesas com visualização gráfica; Resumo de caixa diário e mensal.

1.2.7. Lalur - Iniciação do período fiscal com transferência de saldos; Demonstração do lucro real e demonstração do cálculo do IRPJ; Emissão automática da guia DARF para pagamento da CSLL e IRPJ; Integração com resultados apurados na contabilidade gerencial.

1.2.8. Tron Box - Dashboard para gestão; Mobilidade; Segurança contra fraudes; Redução do trabalho manual; Diminuição de erros; Integração com a Escrita Fiscal; Status de importação; Notificação via e-mail; Organização e download; Upload de múltiplos documentos; Acompanhamento online.

1.2.9. Tron Obrigações - Atribuição de tarefas e monitoramento da equipe responsável em tempo real; Armazenamento de dados, como certidões negativas e comprovantes de entrega, na nuvem e ilimitado; Alertas sobre prazos de todas as obrigações fiscais e gerenciais; Comunicação direta entre o escritório contábil e o cliente; Cadastro automatizado; Integração com o Tron Gestão Contábil.

1.2.10. Tron Auditor - Correção de cada arquivo a ser validado de acordo com as exigências da Receita; Validação das obrigações EFD Fiscal, EFD Contribuições, ECD Contábil, Sintegra, DIPJ e FCont; Cruzamentos entre diversas obrigações, como NFE, EFD Fiscal, EFD Contribuições, ECD Contábil, Sintegra, DIPJ, FCont, GIA, DACON, DIRF, DCTF, entre outras; Auditoria digital simples, descomplicada e segura; Ganho de tempo e aumento de produtividade da equipe; Maior confiabilidade na entrega dos livros digitais; Relatórios completos para auxílio à correção com apontamento de erros, advertências e inconsistências.

1.2.11. Tron Backup - Sistema de segurança atualizado para a prevenção de ataques cibernéticos na sua empresa; Backup automático - economia de tempo e esforço através do agendamento; TGC Backup desenvolvido exclusivamente para o TGC para proteção total do seu banco de dados; Restauração de dados de forma simples e prática.

#### 10/08/2023, 16:03 SEI/GOVERNADORIA - 46322613 - Termo de Referência

1.2.12. Tron Connect - Envia e consulta de informações de RH em tempo real via web; Integração com os sistemas Folha de Pagamento e Ponto Eletrônico; Eliminação de tarefas manuais repetitivas, como a entrega de contracheques para colaboradores através do aplicativo para dispositivo móvel (Smartphone); Segurança e confiabilidade de informações com banco de dados na nuvem; Consulta de eventos como admissões, férias, afastamento, contracheque, folha de ponto, justificativa de faltas, comprovante de rendimentos, etc; Aplicativo para I0S e Android exclusivo para colaboradores.

1.2.13. Ponto Eletrônico - Total integração e atualização com a Folha de Pagamento; Medicina do Trabalho e Ponto Remoto; Relatórios gerenciais de controle; Lançamento de folgas programadas; Programa diversas modalidades de jornadas de trabalho; Controla tolerâncias de atrasos e antecipações; Lança registro de ponto através de papeleta de serviçoexterno; Permite abonar ou justificar faltas; Jornadas flexíveis atendendo as necessidades do eSocial; Possibilidade de Intervalos pré-assinalados; Controla todos os tipos de adicional noturno (pecuária, urbano, lavoura), bem como suas prorrogações; Integração com diversos outros REP (desde que adequados a Portaria MTE nº1510) através de AFD; Integração online com a Folha de Pagamento, Medicina do Trabalho e Ponto Remoto; Exportação de movimentação para outros sistemas de Folha de Pagamento através de arquivos de texto; Histórico de Transferências de Horários para conferência; Integração online direta com os aparelhos REP Control ID; Relatório de Ausências de Batidas para conferência das mesmas; Jornadas flexíveis atendendo às necessidades do eSocial; Controla todos os tipos de adicional noturno (pecuária, urbano, lavoura); Integração com o sistema Ponto Remoto (app para Android e IOS); Registro e integração de horas extras e faltas, com envio de informações de forma fácil e prática para o sistema de folha de pagamento; Visualização e controle de informações em tempo real; Total integração e atualização de acordo com a legislação vigente; Relatórios gerenciais e de controle previstos na Portaria 1510, tais como folha de ponto, relação de saldo de horas, frequência diária, resumo de frequência, relatório de faltas, atrasos, antecipações e horas extras; O colaborador consegue acompanhar a frequência e justificar ausências; Com a versão Premium ele tem a possibilidade de uso do App Tron Connect com muito mais informações; Para gestores é possível fazer abonos e acompanhamentos do registro de ponto. Acesso ao Portal com Dashboards.

1.2.14. Customizações - serviços referentes ao desenvolvimento de funcionalidades que não são atendidas pela Solução proposta, mas que deverão compor a solução integrada de acordo com os requisitos funcionais (serviços incluídos no preço proposto). Incluem, também, outras customizações, julgadas imprescindíveis, para adequações do Sistema de Gestão aos processos da CONTRATANTE.

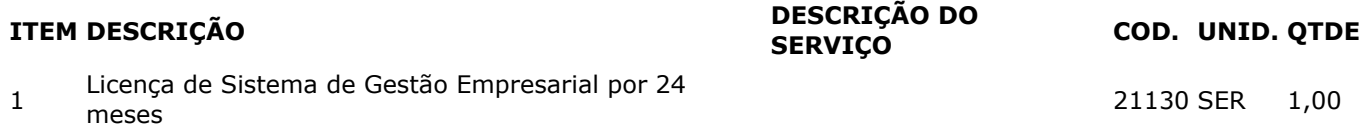

#### **2. DA JUSTIFICATIVA**

2.1. A contratação em questão justifica-se pelas razões relatadas a seguir:

2.1.1. A contratação se faz necessária para manter a eficiência dos processos de gestão contábil, folha de pagamento e recursos humanos da Metrobus;

2.1.2. O sistema de gestão centraliza as principais operações e informações da empresa. Para se gerar informações cruzadas e consolidadas, entre transações de naturezas diferentes entre sistemas e/ou informações departamentais, são necessárias customizações e tratamento de dados. A solução para automatização de processos sistêmicos tem o objetivo de facilitar a integração entre os sistemas, com menor esforço de desenvolvimento. Com o sistema, evita-se retrabalho, erros ou duplicidades, e agilizaria a geração de informações em um espaço de tempo muito menor e otimizando o tempo de resposta aos solicitantes.

#### **3. DO VALOR ESTIMADO**

3.1. O valor a ser contratado para a execução do objeto encontra-se em anexo e é resultado de planilha de custos e formação de preços OU pesquisa em mídia/sites especializados OU contratações similares OU pesquisa junto a prestadores de serviços.

# **4. DO LOCAL DE ENTREGA/PRESTAÇÃO DO SERVIÇO**

4.1. A disponibilização da licença devera ser realizadas na sede da Metrobus Trasporte Coletivo S/A , localizado na Rua Patriarca, nº 299 – Vila Regina – Goiânia -CEP.: 4.453-610, no horário compreendido entre 08:00 – 11:30 e 13:00 – 16:30 de Segunda a Sexta-Feira.

4.2. Deverá constar no corpo da Nota Fiscal, o número do Contrato e número da Ordem de Serviço.

#### **5. FORMA E PRAZO DE ENTREGA**

5.1. O prazo para a disponibilização inicial da licença será de até 03 (três) dias após a emissão da Ordem de Serviço emitida pela Gerência de Suprimentos, que poderá ser feita por correio eletrônico;

5.2. Na Ordem de Serviço serão encaminhadas as especificações (quantidade e numeração), de acordo com as necessidades da CONTRATANTE.

5.3. A mão de obra para o transporte e descarregamento dos (especificar objeto-execução do serviço) ocorrerá exclusivamente por conta da empresa contratada.

### **6. CONDIÇÕES DE RECEBIMENTO**

6.1. A licença será recebida por servidor designado pela Coordenação de Ti.

# **7. OBRIGAÇÕES DA CONTRATADA**

#### 7.1. A CONTRATADA obriga-se a:

7.1.1. Executar o serviço contratado em conformidade com as exigências estabelecidas neste Termo de Referência e na proposta.

7.1.2. Efetuar a disponibilização da licença em perfeitas condições, no prazo e local indicados pela Administração, em estrita observância às especificações do Termo de Referência e da proposta, acompanhado da respectiva Nota Fiscal constando detalhadamente o serviço que foi executado e caso haja troca de peças, indicações da marca, fabricante, modelo, tipo, procedência e prazo de garantia/validade;

7.1.3. Responsabilizar-se pelos vícios e danos decorrentes do serviço, de acordo com o Código de Defesa do Consumidor (Lei nº 8.078/90). O dever previsto implica na obrigação de, a critério da Administração, a contratada refazer, às suas expensas, no prazo máximo de 3 (três) dias, o serviço fora das especificações contratadas;

7.1.4. Atender prontamente a quaisquer exigências da Administração, inerentes ao objeto da presente licitação;

7.1.5. Comunicar à Administração, no prazo máximo de 24 (vinte e quatro) horas que antecede a data da disponibilização, os motivos que impossibilitem o cumprimento do prazo previsto, com a devida comprovação;

7.1.6. Manter, durante toda a execução do contrato, em compatibilidade com as obrigações assumidas, todas as condições de habilitação e qualificação exigidas na licitação;

https://sei.go.gov.br/sei/controlador.php?acao=documento\_imprimir\_web&acao\_origem=arvore\_visualizar&id\_documento=46475617&infra\_siste... 4/6 7.1.7. Não transferir a terceiros, por qualquer forma, nem mesmo parcialmente, as obrigações assumidas, nem subcontratar qualquer das prestações a que está obrigada, exceto nas condições autorizadas no Termo

de Referência ou na minuta de contrato;

7.1.8. Responsabilizar-se pelas despesas dos tributos, encargos trabalhistas, previdenciários, fiscais, comerciais, taxas, fretes, seguros, deslocamento de pessoal, prestação de garantia e quaisquer outras que incidam ou venham a incidir na execução do contrato;

7.1.9. Informar na embalagem, através de rótulo, a discriminação do serviço ou material acondicionado neste;

7.1.10. Manter estoque suficiente e responsabilizar-se pela completa entrega dos serviços, até o recebimento definitivo dos mesmos pela CONTRATANTE

7.1.11. No caso da empresa CONTRATADA for estabelecida fora do Estado de Goiás, a mesma deverá considerar no seu preço ofertado, inclusive nos lances, a alíquota de ICMS vigente neste Estado. Nesse caso, do preço a ser contratado será deduzida a diferença de alíquota entre o Estado de origem da empresa e o Estado de Goiás.

#### **8. OBRIGAÇÕES DA CONTRATANTE**

8.1. A CONTRATANTE obriga-se a:

8.1.1. Cumprir fielmente o Contrato a ser firmado entre as partes;

8.1.2. Prestar quaisquer esclarecimentos que venham a ser formalmente solicitados pela CONTRATADA, pertinentes ao objeto do contrato;

8.1.3. Zelar pelo bom andamento do contrato, dirimindo dúvidas porventura existentes, através do fiscal do contrato;

8.1.4. Efetuar o pagamento à CONTRATADA na forma prevista no contrato;

8.1.5. Relacionar-se com a CONTRATADA, através do fiscal do contrato, o qual acompanhará e fiscalizará a execução do objeto contratado, verificando os aspectos quantitativos e qualitativos, anotando em registro próprio as falhas porventura detectadas, comunicando as ocorrências de quaisquer fatos que, a seu critério, exijam medidas saneadoras;

8.1.6. A ação ou omissão, total ou parcial, de fiscalização por parte da CONTRATANTE, não fará cessar nem diminuir a responsabilidade da CONTRATADA.

#### **9. GARANTIA DO SERVIÇO**

9.1. Deverá ser fornecida pela CONTRATADA garantia contra defeitos, vícios e/ou impropriedades de fabricação dos produtos novos durante o prazo mínimo de 6 (seis) meses, a contar da disponibilização definitiva do produto, com aceite do fiscal do contrato na nota fiscal;

9.2. Durante o prazo de garantia dos serviços a CONTRATADA obriga-se a substituir os mesmos, contra defeitos, vícios e/ou impropriedades de fabricação, às suas expensas, no prazo de 3 (três) dias úteis, contado do primeiro dia subsequente àquele do recebimento da notificação expedida pela CONTRATANTE, que poderá ser feita por correio eletrônico;

9.3. Caso o prazo de garantia dos serviços fornecidos pela contratada seja maior que o estabelecido no item 9.1 deste Termo de Referência, deverá prevalecer o maior.

### **10. DAS CONDIÇÕES E PRAZOS DE PAGAMENTO**

10.1. O pagamento à CONTRATADA será efetuado em até 30 (trinta) dias, a contar do recebimento definitivo dos objetos contratados, com apresentação da documentação pertinente e da respectiva Nota Fiscal que deverá ser eletrônica e atestada pelo fiscal do contrato;

10.2. O pagamento se dará exclusivamente através de crédito em conta-corrente bancária, indicada pela CONTRATADA, uma vez satisfeita as condições estabelecidas pela CONTRATANTE quanto ao objeto;

10.3. O pagamento fica condicionado, em regra, à prova de regularidade perante a Fazenda Nacional, Estadual e Municipal, a Previdência Social, Trabalhista e junto ao FGTS;

10.4. A nota fiscal deverá ser eletrônica, e conter o número do processo, a marca do produto, bem como o número da ordem de fornecimento, a ser emitida de acordo com as normas vigentes;

10.5. Devem acompanhar a Nota Fiscal os seguintes documentos fornecidos pela CONTRATADA:

10.5.1. Cópia da Ordem de Fornecimento, emitida pela Gerência de Suprimentos da METROBUS, relativamente aos produtos entregues;

10.5.2. Certidões Negativas de: Tributos Municipais, Estadual, do INSS e do FGTS, devidamente atualizadas, caso não possam ser verificadas eletronicamente;

10.6. A Nota Fiscal que apresentar incorreção no seu preenchimento ou deixar de apresentar os documentos solicitados nos itens anteriores, será devolvida à CONTRATADA e seu pagamento ocorrerá em até 5 (cinco) dias úteis após a data de sua última apresentação válida, sem prejuízo do prazo de pagamento estipulado no item 10.1 deste Termo de Referência.

# **11. ACOMPANHAMENTO, FISCALIZAÇÃO E GESTÃO DO CONTRATO**

11.1. A gestão do contrato ficará a cargo da Coordenação de Ti e a fiscalização ficará na responsabilidade de funcionário designado, em Portaria, pela autoridade superior.

# **12. DO REGULAMENTO INTERNO DE LICITAÇÕES E CONTRATOS DA METROBUS**

12.1. Sem prejuízo das informações aqui contidas, todas as demais circunstâncias vinculadas à licitação e à execução contratual, inclusive sanções, observarão o RILC – Regulamento Interno de Licitações e Contrato da Metrobus.

# **13. ASSINATURAS**

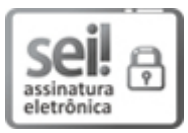

Documento assinado eletronicamente por **RODRIGO ELIAS TEIXEIRA**, **Assessor (a) Especial**, em 31/03/2023, às 11:44, conforme art. 2º, § 2º, III, "b", da Lei 17.039/2010 e art. 3ºB, I, do Decreto nº 8.808/2016.

**The Community of Community** 

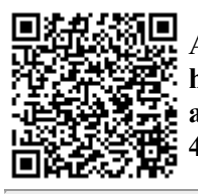

A autenticidade do documento pode ser conferida no site **http://sei.go.gov.br/sei/controlador\_externo.php? [acao=documento\\_conferir&id\\_orgao\\_acesso\\_externo=1](http://sei.go.gov.br/sei/controlador_externo.php?acao=documento_conferir&id_orgao_acesso_externo=1&cv=46322613&crc=AD0B5BBC)** informando o código verificador **46322613** e o código CRC **AD0B5BBC**.

COORDENAÇÃO DE TI RUA PATRIARCA 299, S/C - Bairro VILA REGINA - GOIANIA - GO - CEP 74453-610

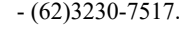

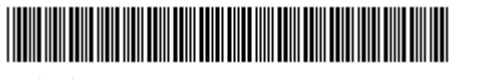

Referência: Processo nº 202200053000856 SEI 46322613